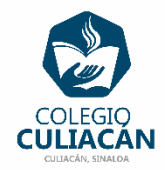

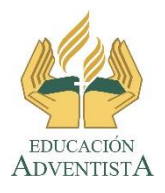

## **COLEGIO CULIACÁN Escuela Preparatoria EJERCICIO 5 LABORATORIO DE CÓMPUTO II PRIMER PARCIAL**

## **INSTRUCCIONES:**

- ABRIR EL LIBRO DIGITAL DE LA MATERIA QUE ESTÁ EN LA RED.
- IRSE A LA PÁGINA 15 DEL LIBRO, DONDE VIENE EL SUBTEMA 1.1.2.1 ADMINISTRACIÓN DE ARCHIVOS.
	- LEER TODO EL SUBTEMA Y SUBRAYAR LO MAS IMPORTANTE.

## **EL NOMBRE DEL ARCHIVO ES: EJERCICIO 5 PRIMER PARCIAL NOMBRE COMPLETO SEMESTRE Y GRUPO PREPARATORIA**